# **\_SimpleCMD\_ParametersXSI**

XSI Specific Parameters

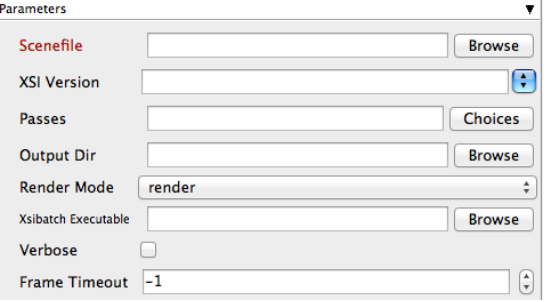

# Click here for details...

# **Scenefile**

The path to the XSI scene file. This is a required field for submission. Make sure the path is accessible by the Workers.

## **XSI Version**

Select or manually enter the Softimage/XSI version to be used on the Workers.

#### **Passes**

Choose or list the comma-separated passes to render. These are named in your XSI scene.

## **Output Dir**

The output directory for images. Make sure this location is accessible by the Workers.

#### **Render Mode**

Override the scene file's render mode. The default is "render".

## **Xsibatch Executable**

The explicit path to xsibatch executable (optional) on the Workers. Be aware that if you are submitting from one OS to a different one, the path will be different for the Workers.

#### **Verbose**

Choose the level of detail you would like the logs to provide.

#### **Frame Timeout**

Kill subjobs if a frame runs longer than this value (in seconds).